## モリシア津田沼 AECINE 1友だち募集中!!

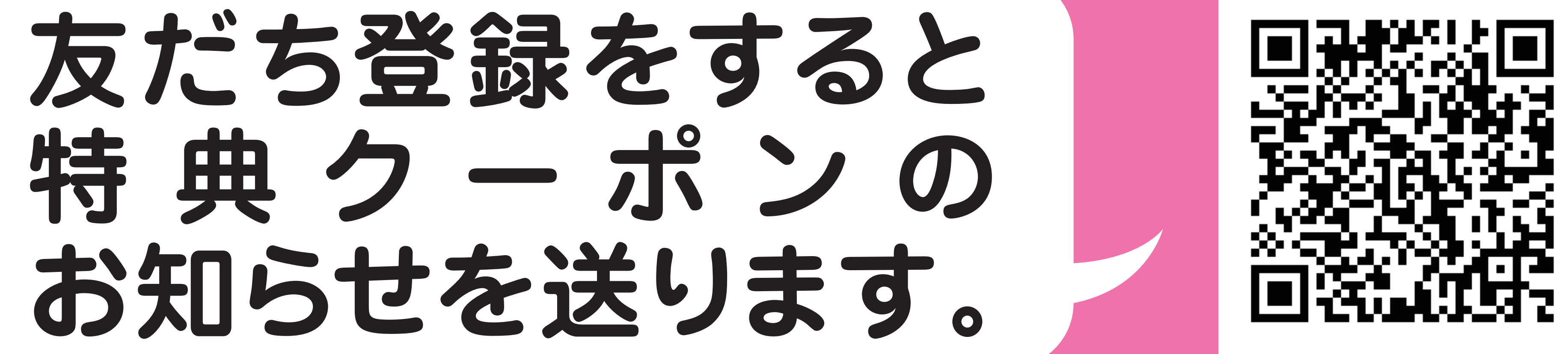

## ↓↓↓かんたん! 友だち登録方法 ↓↓↓

## A ニ次元パーコードから登録

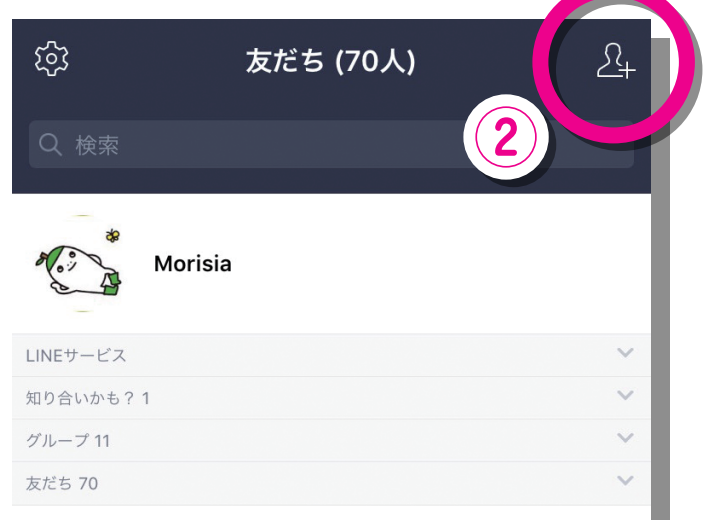

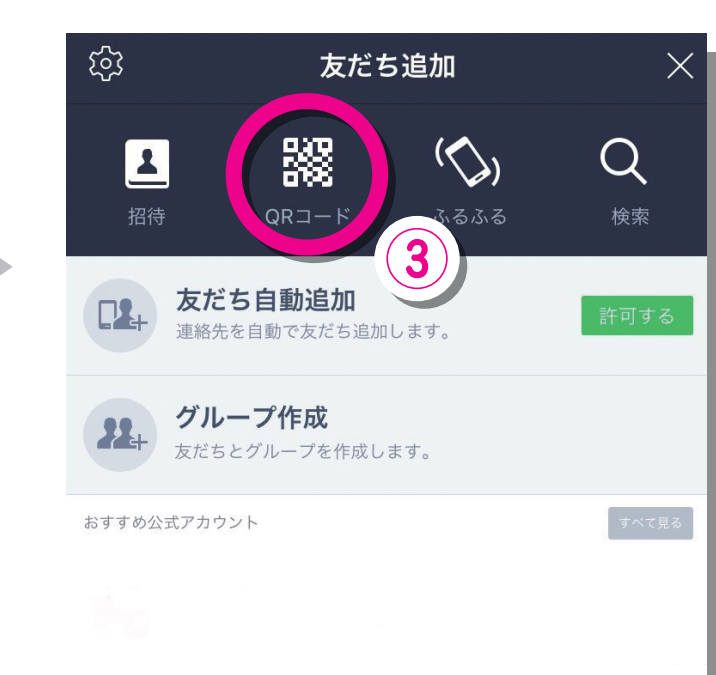

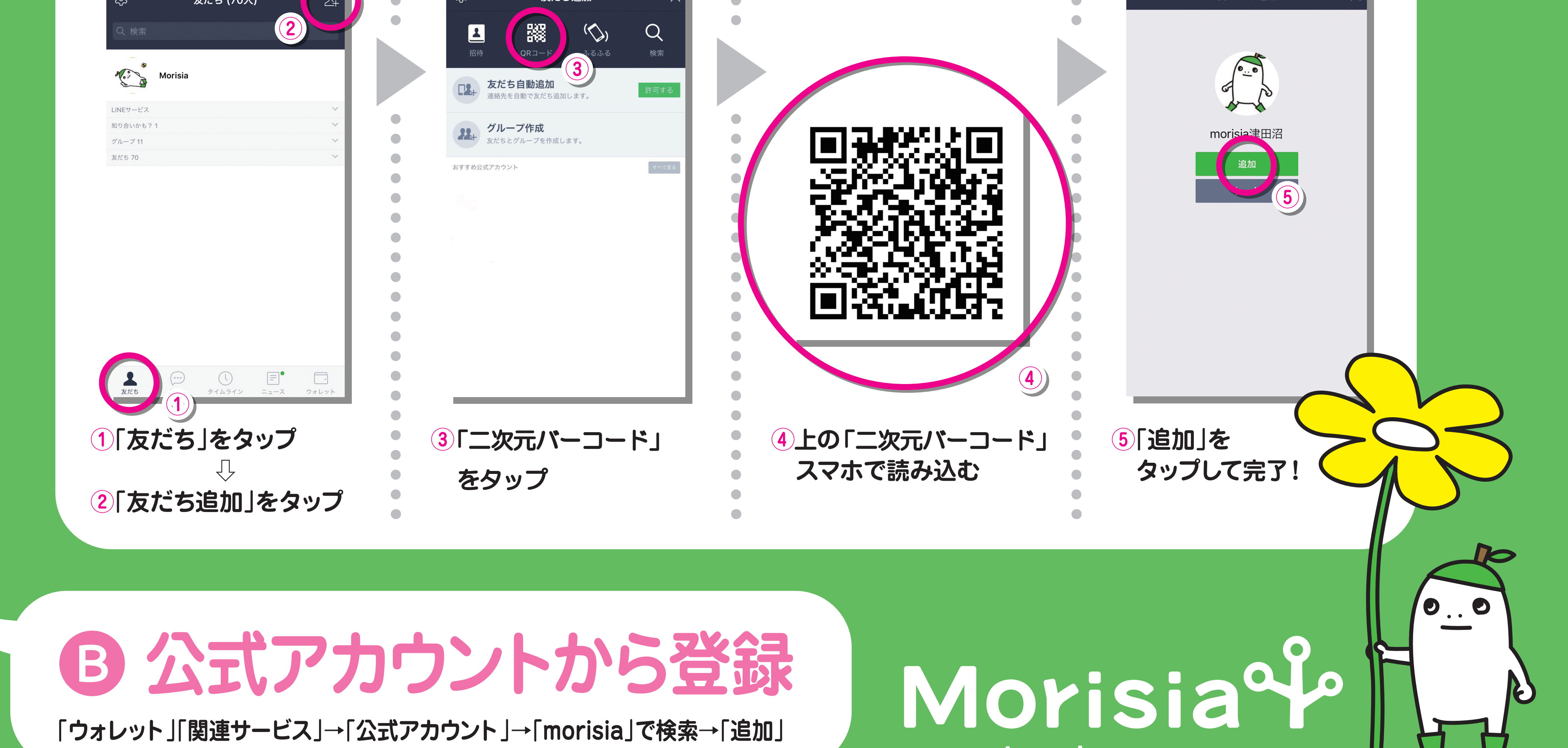

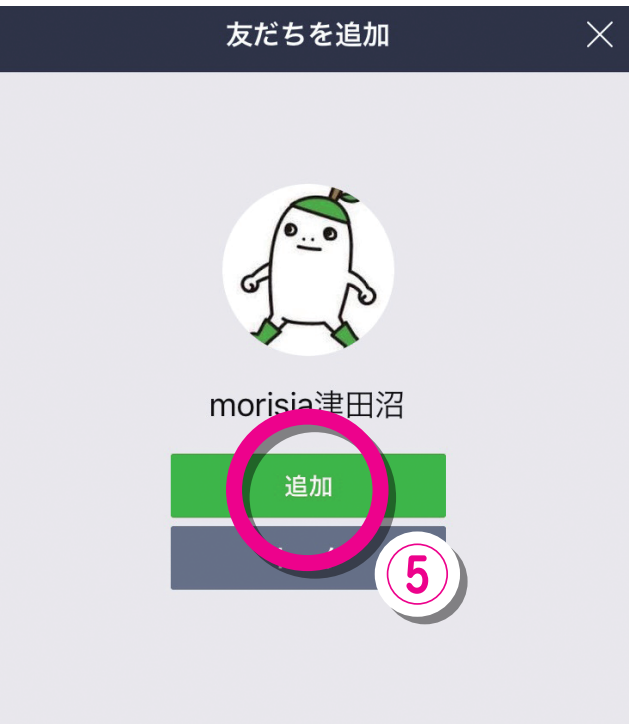

tsudanuma